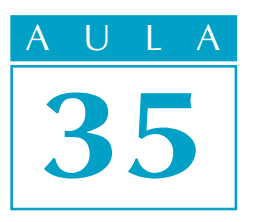

# Progressões geométricas

Nossa aula

Introdução  $\Gamma$  esta aula, vamos abordar outra importante seqüência: a *progressão geométrica*. É possível que você já tenha ouvido alguém preocupado com o número de habitantes do nosso planeta dizer a seguinte frase: " A produção de alimentos cresce em progressão aritmética enquanto a população mundial cresce em progressão geométrica".

O que essa frase significa?

A primeira parte da frase diz que o aumento da produção de alimentos é constante, ou seja, a cada ano aumenta do mesmo valor. A segunda parte da frase fala de uma seqüência cujo crescimento é cada vez mais rápido.

Para que você tenha uma primeira idéia do que vamos estudar, mostramos, no desenho seguinte, alguns termos de uma progressão aritmética e de uma progressão geométrica, situados sobre uma régua. Observe o crescimento constante da progressão aritmétrica e o crescimento, cada vez mais rápido, da progressão geométrica.

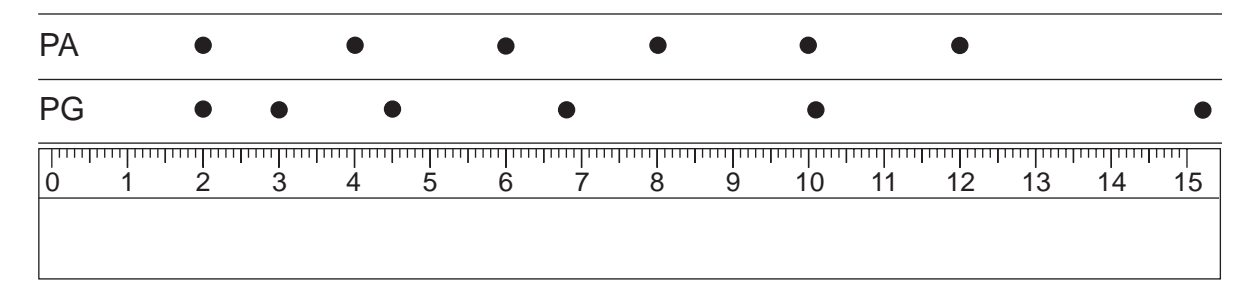

Progressão geométrica (ou simplesmente PG) é uma seqüência de números não nulos em que cada um deles, multiplicado por um número fixo, fornece o próximo elemento da seqüência. Esse número fixo chama-se razão, e os elementos da seqüência são os termos da progressão geométrica.

Por exemplo, vamos obter os termos de uma progressão geométrica de razão 2, partindo do número 3.

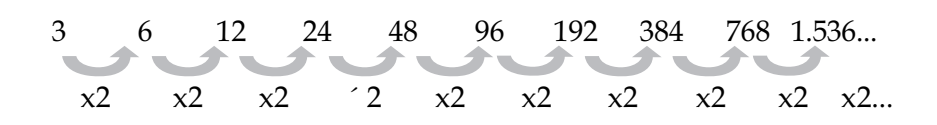

Observe como o crescimento é rápido.

Os termos da progressão geométrica são representados, como em qualquer seqüência, por a<sub>1</sub>, a<sub>2</sub>, a<sub>3</sub>, ..... , a<sub>n</sub>, e a razão será representada pela letra **q**. Assim, no exemplo anterior, temos  $a_1 = 3$ ,  $a_2 = 6$ ,  $a_3 = 12$  etc. e q = 2.

Se cada termo da PG multiplicado pela razão dá o termo seguinte, então podemos afirmar que:

A razão da PG é igual a qualquer termo dividido pelo anterior.

No nosso estudo, vamos considerar apenas progressões geométricas de termos positivos. São as que têm interesse prático e ocorrem em diversos fenômenos naturais.

Observe três exemplos que mostram a classificação das progressões geométricas:

\n- $$
a_1 = 2
$$
,  $q = 5$
\n- PG: 2, 10, 50, 250, 1.250, ...
\n- É uma progressão *crescente*.
\n- $a_1 = 8$ ,  $q = \frac{1}{2}$
\n- PG: 8, 4, 2, 1,  $\frac{1}{2}$ ,  $\frac{1}{4}$  ...
\n- É uma progressão *decrescente*.
\n

•  $a_1 = 3, q = 1$ PG: 3, 3, 3, 3, 3, 3, ... É uma progressão estacionária.

Pelo que vimos acima, concluímos que, se a razão for maior que 1, a progressão geométrica é crescente e, se a razão for um número entre 0 e 1, a progressão é decrescente.

Vamos agora obter uma fórmula para determinar qualquer termo de uma PG a partir do primeiro termo e da razão. Observe então uma progressão geométrica qualquer:

$$
a_1
$$
  $a_2$   $a_3$   $a_4$   $a_5$  ......  $a_n$   
  $xq$   $xq$   $xq$  ......

A partir da definição de PG, temos que  $a_{2}$  =  $a_{1}$  . q.

O terceiro termo é  $a_3 = a_2 \cdot q = a_1 \cdot q \cdot q = a_1 \cdot q^2$ . O quarto termo é  $a_4 = a_3$ .  $q = a_1$ .  $q^2$ .  $q = a_1$ .  $q^3$  e assim por diante.

$$
a_2 = a_1 \cdot q
$$
  
\n
$$
a_3 = a_1 \cdot q^2
$$
  
\n
$$
a_4 = a_1 \cdot q^3
$$
  
\n
$$
a_5 = a_1 \cdot q^4
$$
  
\n
$$
\dots
$$

Para obter então o termo de ordem n, devemos multiplicar o primeiro termo pela razão n-1 vezes, ou seja,

> Fórmula do termo geral  $a_n = a_1 \cdot q^{n-1}$

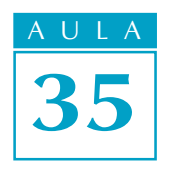

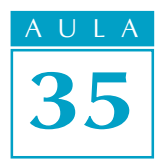

# EXEMPLO 1

Determinar o 12º termo da PG 7, 14, 28, .....

Como a razão da PG é igual a qualquer termo dividido pelo anterior, temos que:

$$
q = \frac{14}{7} = 2.
$$

Para calcular o 12º termo dessa progressão, substituímos n por 12 na fórmula do termo geral. Temos então:

$$
a_{12} = a_1 \cdot q^{11}
$$

Substituindo os valores do primeiro termo e da razão, encontramos:

 $a_{12} = 7 \cdot 2^{11}$  $a_{12}^2$  = 7 . 2.048 = 14.336

$$
\text{EXEMPLO 2} \overset{\text{\textbf{4}}}{\bullet} \overset{\text{\textbf{4}}}{\bullet}
$$

Existem bactérias que se reproduzem de forma extremamente rápida. Um exemplo é a bactéria que causa a sífilis (chamada treponema pallidum): cada uma delas se transforma em 8 iguais no período de 1 hora. Se uma bactéria desse tipo começa a se reproduzir, quantas elas serão 12 horas depois, supondo que nenhuma delas tenha morrido?

Solução: A população de bactérias forma uma progressão geométrica:

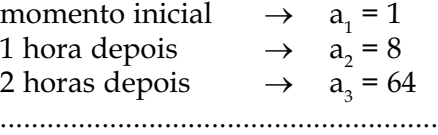

Vemos então que, 12 horas depois, devemos calcular o 13º termo da progressão geométrica com a<sub>1</sub> = 1 e q = 8. Aplicando novamente a fórmula do termo geral, com  $n = 13$ , temos:

$$
a_{13} = a_1 \cdot q^{12}
$$

Substituindo os valores do primeiro termo e da razão, encontramos:

$$
a_{13} = 1 \cdot 8^{12}
$$

Esse resultado dá o incrível número 68.719.476.736, ou seja, mais de 68 bilhões de bactérias!

# A PG na calculadora

A maioria das calculadoras simples é capaz de mostrar no visor os termos de uma progressão geométrica de forma bastante prática. Basta digitar a razão, o sinal de multiplicação, o primeiro termo e a tecla  $\equiv$  sucessivas vezes.

Os termos da PG vão aparecendo no visor:

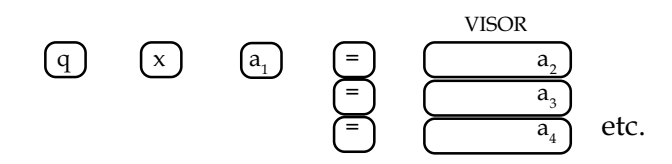

Por exemplo, para obter diversos termos da PG de razão 3 com primeiro termo 2, digite, nesta ordem:

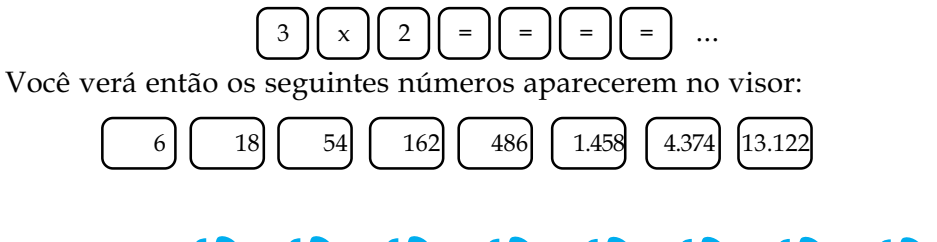

$$
\text{EXEMPLO3} \overset{\bullet}{\bullet} \overset{\bullet}{\bullet} \overset{\
$$

João investiu R\$ 500,00 em ações de uma empresa.

Por infelicidade, esse dinheiro sofreu desvalorização de 5% todos os meses. Quanto João ainda tinha no fim de 1 ano?

Quem perde 5% fica com 95% do que tinha antes.

$$
95\% = \frac{95}{100} = 0,95
$$

Se ele tinha R\$ 500,00, um mês depois passou a ter 500 . 0,95 = 475, ou seja, ele passou a ter apenas 95% do que tinha antes.

O raciocínio continua igual. Se ele agora tem R\$ 475,00, no mês seguinte ele passará a ter 475 . 0,95 = 451,25, ou seja, apenas 95% do que tinha. Você observou então que:

#### Para desvalorizar uma quantia em 5%, devemos multiplicá-la por 0,95.

O dinheiro de João forma então uma progressão geométrica decrescente:

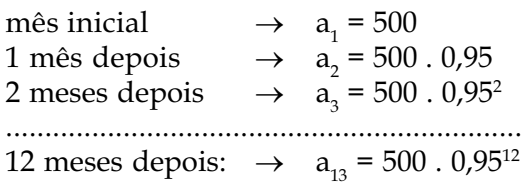

Para encontrar esse valor, use a máquina de calcular. Digite primeiro a razão (0,95), o sinal de multiplicação, o primeiro termo (500) e, em seguida, 12 vezes a tecla  $(=)$ .

No visor aparecerá o número 270,18. Isso quer dizer que os R\$ 500,00 de João foram sendo desvalorizados em 5% a cada mês e, no fim de um ano, ficaram reduzidos a R\$ 270,18.

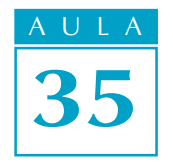

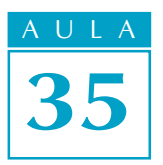

# Propriedades da PG

#### O gráfico

Esse gráfico de barras representa a progressão geométrica cujo primeiro termo é 1 e cuja razão é 1,5. O termo geral dessa PG é portanto:

$$
a_n = 1 \cdot (1.5)^{n-1}
$$

Repare que, na progressão aritmética (Aula 33), as extremidades das barras estão sobre uma reta. Na progressão geométrica, as extremidades das barras estão sobre uma curva. Essa curva, chamada curva exponencial, será objeto de nosso estudo na Aula 58.

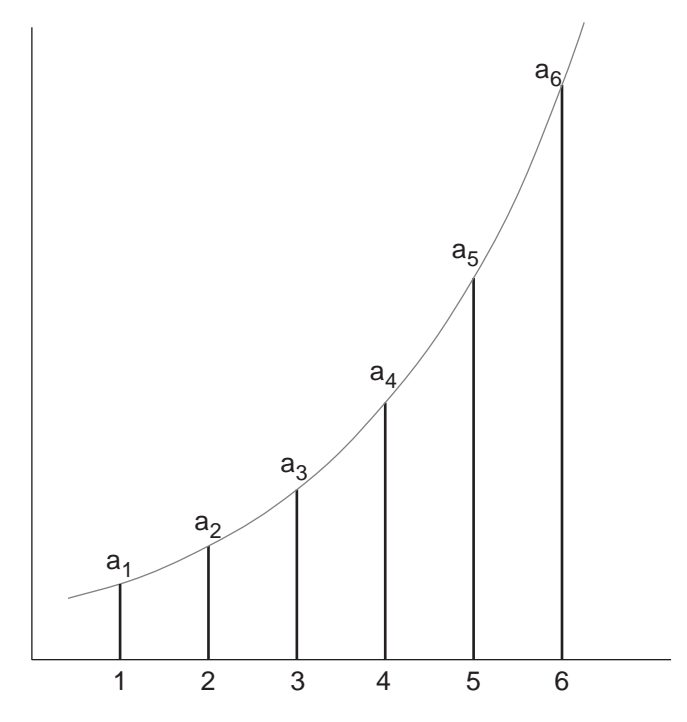

#### Progressão de três termos

Suponha inicialmente que os números a, b, c, formem uma progressão aritmética. Como a razão é igual a b - a e também igual a c - b temos:

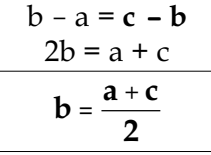

Dizemos então que b é a média aritmética entre a e c.

Agora, se os números positivos a, b, c formam uma progressão geométrica, então a razão é igual a b/a e também igual a c/b. Daí,

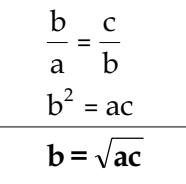

Dizemos então, nesse caso, que b é média geométrica entre a e c.

Observe duas progressões, uma aritmética e outra geométrica, ambas com três termos.

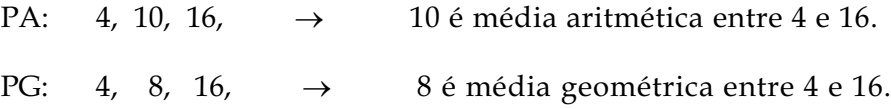

# Exercício 1 AUCLE Exercício 1 AUCLE Exercício 1 AUCLE Exercício 1 AUCLE Exercício

Escreva os 8 primeiros termos da progressão geométrica cujo primeiro termo é 5 e cuja razão é 2.

## Exercício 2

Calcule o valor de x em cada uma das progressões geométricas abaixo:

a) 4, 12,  $x$ b) 2,  $x, 50$ c)  $x, 6, 9$ 

### Exercício 3

Uma pequena empresa está em desenvolvimento, e seu faturamento aumenta 20% todos os meses. Se em janeiro ela faturou R\$ 7.400,00, quanto ela deverá faturar em outubro do mesmo ano?

Sugestão: Se o faturamento em certo mês é x, então no mês seguinte será 20% maior, ou seja,

$$
x + \frac{20}{100} \cdot x = x + 0, \quad 2x = (1 + 0.2) \cdot x = 1.2x
$$

Esse cálculo mostra que, para conhecer o faturamento do mês seguinte, basta multiplicar o faturamento atual por 1,2. Portanto, os faturamentos formam uma progressão geométrica de razão 1,2.

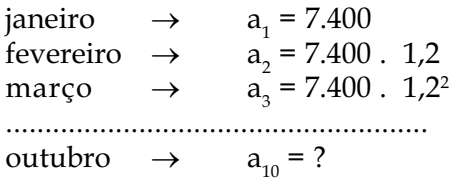

Use a máquina de calcular para determinar o faturamento de outubro.

#### Exercício 4

O número x é positivo e os números 8, x e x + 6 formam, nessa ordem, uma progressão geométrica. Calcule x.

## Exercício 5

Uma indústria começou a funcionar em 1980 e aumentou sua produção em 10% a cada ano. Em que ano a produção será, pela primeira vez, maior que o dobro da inicial?

Sugestão: Se a produção em certo ano é x, no ano seguinte será 10% maior, ou seja,

$$
x + \frac{10}{100} x = x + 0.1x = (1 + 0.1) x = 1.1x
$$

Então, para calcular a produção do ano seguinte, basta multiplicar a produção atual por 1,1.

Considere um valor qualquer para a produção inicial, por exemplo, 100. Construa uma PG de razão 1,1 e, com auxílio da máquina de calcular, verifique quando essa produção passará de 200.

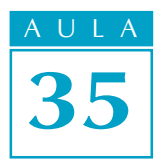

## $ULA$  Exercício 6

O protozoário chamado plasmodium vivax é um dos causadores da malária. Ele se reproduz muito rápido. No espaço de um dia, cada um deles se transforma em 4 iguais.

Se um deles penetra no organismo de uma pessoa, quantos eles serão (aproximadamente) 10 dias depois?

## Exercício 7

A partir de 1970 a incidência de certa doença passou a diminuir de 40% a cada ano. Em que ano o número de doentes foi de cerca de 1% do número registrado em 1970?

Sugestão: Construa a progressão geométrica abaixo:

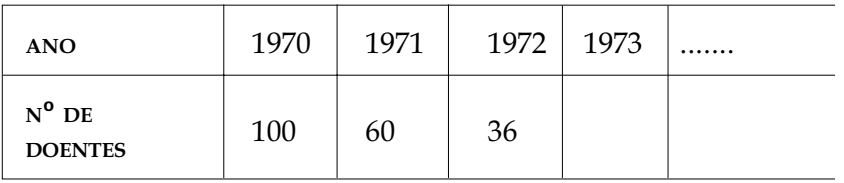

e, com auxílio da máquina de calcular, verifique em que ano aparece um número próximo de 1.